# **Longitudinal Model-Based Meta-Analysis (MBMA) for rheumatoid arthritis with Monolix**

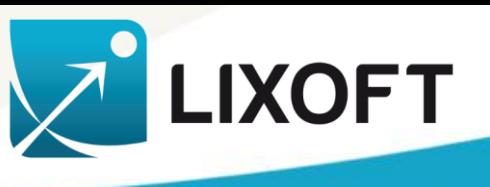

#### Géraldine Ayral, Jonathan Chauvin

(1) Lixoft, Antony, France. Contact: geraldine.ayral@lixoft.com

#### **Introduction**

MBMA uses published aggregate data from many studies to develop a study-level model and support the decision process.

The problem can be formulated as non-linear mixed effect model with a between study variability (BSV, equivalent to IIV), between treatment arm variability (BTAV, equivalent to IOV) and a residual error. The BTAV and residual error must be weighted by the number of individuals per arm.

#### How to implement a MBMA model in Monolix?

We propose a case study inspired from Demin et al. (2012), focusing on the drug Canakinumab, a candidate for rheumatoid arthritis (RA). As surrogate for efficacy we use the ACR20, the percentage of patients achieving 20% improvement.

Does Canakinumab has a chance to be more efficacious than Adalimumab and Abatacept, which are already on the market?

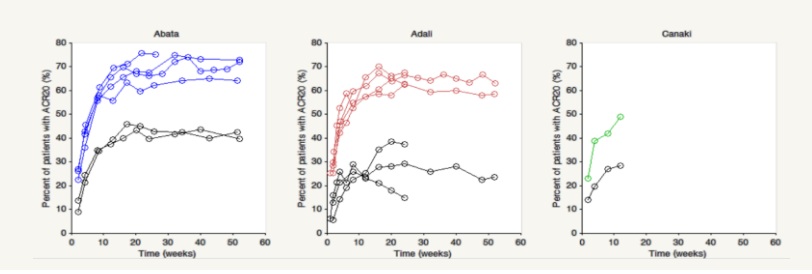

#### **Model formulation**

To model the ARC20 (in [0,100]), we propose an Emax model:

$$
\begin{cases}\n\text{logit}(y_{ijk}) = \text{logit}\left(\text{Emax}_{ik}\frac{t}{t + \text{TS0}_{ik}}\right) + \frac{\varepsilon_{ijk}}{\text{res. error}} \\
\text{logit}(\text{Emax}_{ik}) = \text{logit}\left(\text{Emax}_{\text{pop},d}\right) + \eta_i^0 + \eta_{ik}^1 \\
\text{log}(\text{TS0}_{ik}) = \text{log}(\text{TS0}_{\text{pop},d}) & \text{asymmetry}\n\end{cases}\n\begin{cases}\n\varepsilon_{ijk} \sim \mathcal{N}\left(0, \frac{\sigma^2}{N_{ik}}\right) \\
\eta_i^0 \sim \mathcal{N}(0, \omega^2) \\
\eta_i^1 \sim \mathcal{N}\left(0, \frac{\gamma^2}{N_{ik}}\right)\n\end{cases}
$$

*with i = study, j = time, k = treatment arm, d = drug*

- $\triangleright$  observations in the data set and predictions in the model must be transformed due to weightening of residual error by  $N_{ik}$
- ➢ parameters with BSV/BTAV must be decomposed into the fixed effect, the BSV and the BTAV term and reformed in the model file, to take into account the weightening of BTAV by  $N_{ik}$

**[LONGITUDINAL] input = {EmaxFE, T50, etaBSVEmax, etaBTAVEmax, Narm} Narm = {use=regressor} EQUATION:**

**tEmax = logit(EmaxFE) tEmaxRE = tEmax + etaBSVEmax + etaBTAVEmax/sqrt(Narm) EmaxRE = 1 / (1+ exp(-tEmaxRE) )**

 $ACR20 = EmaxRE * (t / (T50 + t))$ **pred = logit(ACR20)\*sqrt(Narm)**

**OUTPUT: output = pred**

## **Model results**

The model properly captures the study-level data of the ACR20 for the three drugs.

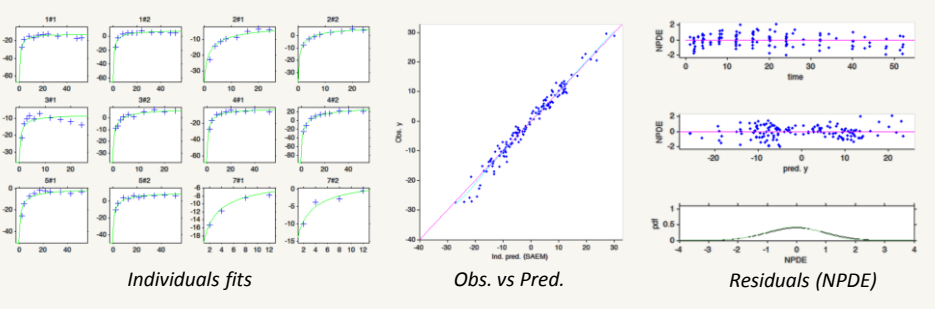

The estimated parameter values and RSE are:

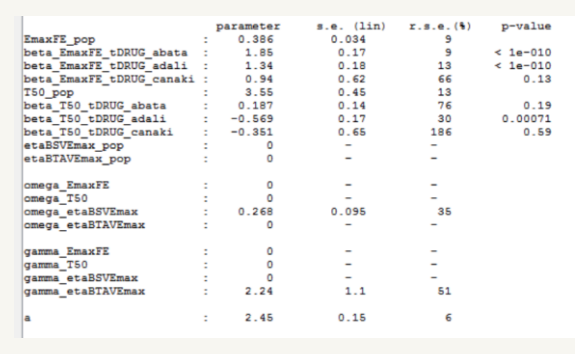

#### **Simulations for decision support**

We compare the true efficacy (over an infinitely large population - BSV, BTAV and residual error were removed) of Canaki versus Abata and Adali, taking into account the uncertainty of population parameters.

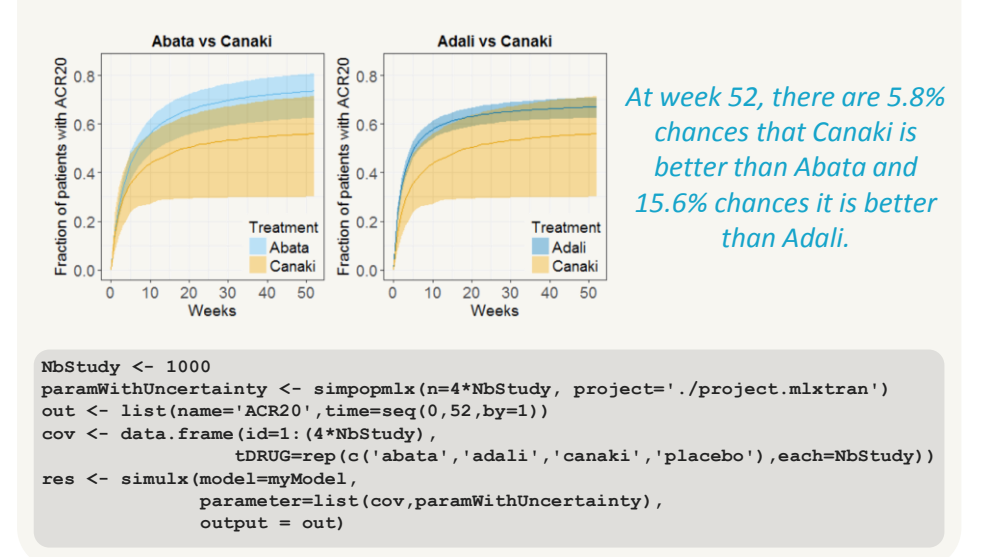

## **Available online**

full case study with downloadable material

guidelines to implement your own MBMA model

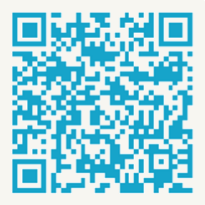

#### www.lixoft.com